# <span id="page-0-0"></span>**Exploiting Modern C++ for Portable Parallel Programming in Lattice QCD Applications**

Alexei Strelchenko

Data Science, Simulation and Learning Division @ Fermilab

July 31, 2023

- $\bullet$  C++17 std::par algorithms
- Hierarchy of views in  $C++20/C++23$
- A few notes on accelerator programming:
	- $\triangleright$  Utilizing  $C++23$  cartesian products for the execution domain
	- $\blacktriangleright$  C++17 Polymorphic Memory Resources (PMR) for memory buffer management
- Staggered stencil example
- $\bullet$  Backup slides:  $C++20$  Concepts

# **The standard library algorithms**

- The quintessence of the  $C_{++}$  heterogeneous programming is the standard library algorithms, common programming patterns that can be used as building blocks for solving more complex problems.
- They are provided by  $\langle$  algorithm $\rangle$  header
- Most of the algorithms from std library operate only on *iterators*, and not on the containers, the feature that makes them truly generic constructions

# **The standard library algorithms**

### Examples of SL algorithms:

### Iteration and transform:

std::for\_each, std::for\_each\_n, std::transform, std::transform\_inclusive/exclusive\_scan, std::transform\_reduce

### Reduction:

std::reduce, std::transform\_reduce std::inclusive/exclusive\_scan, std::count, std::count\_if,

### Searching:

std::search, std::search\_n, std::find, std::find\_if/if\_not, std::find\_end, std::find\_first\_of

### Memory managment:

std::copy, std::copy\_n, std::copy\_if, std::move.std::fill.std::fill\_n. std::generate, std::generate\_n

### Removing and replacing elements:

std::remove, std::remove\_if, std::replace, std::replace\_if, std::unique.std::unique\_copy,

### Reordering elements:

std::sort, std::stable\_sort, std::partition, std::stable\_partition, std::merge, std::inplace\_merge

- $\bullet$  C++17 introduced higher-level parallelism features that allow to request parallelization of (most) SL algos
- $\bullet$  C++17 offers the execution policy parameter that is available for these algos:
	- $\triangleright$  std:: execution:: seq to execute an algo sequential
	- $\triangleright$  std:: execution:: par to execute an algo in parallel
	- ▶ std::execution::unseq to execute an algo with vector instructions
	- ▶ std::execution::par\_unseq to execute an algo in parallel with vector instructions

# **The iterator-based algo (example)**

#### Evolution of the for loop:

```
1 #include <algorithm>
2 #include <execution>
3 #include <ranges>
```

```
5 std::vector<float> x(N), y(N);
```

```
auto 1 = std::ranges::views::iota(0, N);
```

```
std::for_each(std::execution::par,
              std::ranges::begin(l),
              std::ranges::end(1),
              [x_ptr = x.data(), y_ptr = y.data()](const int & i)13 //do something with x_ptr and y_ptr
              \}:
```
# **The iterator-based algo (caveates)**

- nvc++ uses UVM for automatic CPU-GPU data transfers
- $\bullet$  only data dynamically allocated in CPU code compiled by nvc++ can be auto-managed.
- memory allocated in compute kernels is GPU-exclusive and unmanaged.
- CPU and GPU stack memory and global objects can't be auto-managed.
- $\bullet$  data allocated outside nvc++-compiled units, even on CPU heap, isn't managed.
- **•** pointers and objects within std::par algo invocations must refer to managed CPU heap data.
- dereferencing CPU stack pointers or global objects in GPU code leads to memory violations.

# **The iterator-based algo (example)**

#### Evolution of the for loop:

1 *#include <algorithm>* 2 *#include <execution>* 3 *#include <ranges>*

```
5 std::vector<float> x(N), y(N);
```

```
auto 1 = std::ranges::views::iota(0, N);
```

```
std::for_each(std::execution::par,
                  std::ranges::begin(l),
                  std::ranges::end(1),
                  \begin{bmatrix} \& x = x, & \& y = y \end{bmatrix} (const int \& i) {
                    13 //Illegal memory access!
                  \}:
```
# **The iterator-based algo (example)**

```
Evolution of the for loop:
```

```
1 #include <algorithm>
2 #include <execution>
3 #include <ranges>
4 #include <span>
std::vector<float> x(N), y(N);
auto l = std::ranges::views::iota(0, N);10 std::for_each(std::execution::par,
              std::ranges::begin(l),
              std::ranges::end(l),
               [x_view = std::span{x}, y_view = std::span{y}] (const int & i)14 //Okay, do something x_view, y_view
              \}:
```
# **C++20 Hierarchy of views**

#### std::span :

- $\blacktriangleright$  is a lightweight, non-owning reference to a contiguous sequence, or a span, of objects of a given type T in memory.
- ▶ is only a view into a sequence: it does not control the lifetime of the objects it refers to, nor does it allocate or deallocate memory.

```
//Defined in header <span>
template<
    class T,
    std::size_t Extent = std::dynamic_extent
> class span;
```
# **C++20 Hierarchy of views (cont.)**

```
o std::span::subspan:
```
▶ creates a std::span that only refers to a portion of the elements of the original std::span, specified by starting index and length

#### *//Defined in header <span>*

```
constexpr std::span<element_type, std::dynamic_extent>
subspan( size_type Offset,
        size_type Count = std::dynamic_extent ) const;
```
### Field class with views:

```
1 template <GenericContainerTp container_tp, typename Arg>
     2 class Field{
       3 private:
          4 const Arg arg;//copy of the arguments
         6 container_tp v;//could be std::vector, std::span (or subspan)
       8 public:
         10 decltype(auto) View() {
           11 // ...
          12 return Field(std::span{v}, arg);
\overline{3}15 decltype(auto) ParityView(const FieldParity parity ) {
           16 // define parity args etc...
          return Field(std::span{v}.subspan(parity_offset, parity_length), parity_arg);
\mathbb{R}\cdot
```
# **C++23 multi-dimensional view**

### std::mdspan :

- is a non-owning view into a contiguous sequence of objects that reinterprets it as a *multidimensional* array
- ▶ (accepted) proposal can be found https://www.open-std.org/jtc1/sc22/wg21/docs/papers/2022/p0009r18.html
- $\blacktriangleright$  the reference implementation is due to Kokkos dev team https://github.com/kokkos/mdspan

```
//Defined in header <mdspan>
template<
   class T,
   class Extents,
    class LayoutPolicy = std::layout_right,
   class AccessorPolicy = std::default_accessor<T>
> class mdspan;
```
### Fine-grained accessors:

```
1 template<bool is_constant, size_t... dofs>
     2 inline decltype(auto) mdaccessor(const std::array<size_t, (Ndim + sizeof...(dofs))> &strides) const {
     using dext = stdex::dynamic extent;
     using Map = stdex::layout_stride::mapping<stdex::extents<size t, dext, dext, dext, dext, dofs...>>;
     using Extents= stdex::extents<size_t, dext, dext, dext, dext, dofs...>;
       if constexpr (is constant){
         11 return stdex::mdspan<const data_tp, Extents, stdex::layout_stride>{
       v.data(), Map{Extents{X[0], X[1], X[2], X[3]}, strides}} ;
\rightarrow\mathbf{r}16 template<bool is_constant> auto Accessor() const {
       17 if constexpr (Arg::type == FieldType::VectorFieldType) {
         if constant (nParity == 2) {
         return mdaccessor<is_constant, nColor, nColor, nDir, nParity>(strides);<br>}
\overline{\phantom{a}}21 }
\rightarrow
```
# **C++20 Hierarchy of views (cont.)**

#### o std::ranges::ref\_view :

- $\blacktriangleright$  is a view of the elements of some other range
- ▶ wraps a reference to that range

#### o std::ranges::reverse view :

▶ represents a view of underlying sequence with reversed order.

*#include <ranges>*

```
std::array<int, N> x{0,1,2,3};
```
std::ranges::ref\_view y{x};*//y=(0,1,2,3)*

```
std::ranges::reverse_view z{x};//z=(3,2,1,0)
```
### Stencil computing with views:

1 **void** apply(SpinorView **auto** &out, **const** SpinorView **auto** &in, **const auto** idx, **const** Parity p) {

```
std::array X = convert\ coordinates(idx):4 //
  5 std::ranges::ref_view X_view{X};
 6 // or
  7 //auto X_view = X | std::views::all;
  9 auto out = FieldAccessor{out};
  const auto in = FieldAccessor<is constant>{in};
  11 //
  auto res = compute_stencil(in, parity, X_view);
14 #pragma unroll
 for (int c = 0; c < Ncolor; c++) {
    out(X, view, c) = res(c);
  \mathcal{F}\mathbf{R}
```
# **C++23 cartesian product**

### std::view::cartesian\_product :

- is a range adaptor that produces a view of tuples calculated by the n-ary cartesian product of the provided ranges
- ▶ proposal can be found https://www.open-std.org/jtc1/sc22/wg21/docs/papers/2022/p2374r4.html

```
//Defined in header <cartesian_product.hpp>
```

```
auto X = std::views::iota(0, Nx):auto Y = std::views::iota(0, Ny);
      auto Z = std::views::iota(0, Nz);
      auto T = std::views::iota(0, Nt);//T is the slowest index, X is the fastest
      auto ids = std::views::cartesian_product(T, Z, Y, X);
```
### Kernel launcher:

```
1 void launch(SpinorView auto &o, const SpinorView auto &i, const FieldParity p, const auto &idx) {
        2 //...
        std::for_each(std::execution::par_unseq,
                        ids.begin(),
                        ids.end().
                        DslashKernel);
     \mathbf{r}9 void operator()(Spinor auto &o, const Spinor auto &i, const FieldParity p){
         using spinor_tp = typename std::remove_cvref_t<decltype(i)>;
         using container_tp = spinor_tp::container_tp;
        12 //Setup exe domain
        13 const auto [Nx, Ny, Nz, Nt] = o.GetCBDims(); //Get CB dimensions
        auto X = std::views::iota(0, Nx);16 //...
        auto T = std::views::iota(0, Nt);
         auto idx = std::views::cartesian_product(T, Z, Y, X);
         if constexpr (is_allocator_aware_type<container_tp>) {<br>auto\&b>view = o.View();
           auto&& o_view
           23 const auto&& i_view = i.View();
           launch(o_view, i_view, p, idx);
26 }
      \overline{ }
```
 $\bullet$  C++17 PMR provided a "polymorphic" interface to memory management:

- $\blacktriangleright$  allow you to allocate memory in a way that is independent of the underlying allocator
- ▶ useful for applications that need to control how memory is allocated, or need to be able to run on multiple platforms with different allocators
- ▶ includes polymorphic allocator-aware versions of several SL containers, e.g.,

```
std::pmr::vector, std::pmr::string, and
std::pmr::unordered map
```
### • When is it useful?

### ▶ Performance improvement

can reduce allocation overhead and improve cache utilization

### ▶ Memory usage control

has more control over how memory is allocated (deallocated).

### ▶ Memory tracking and debugging

can be used to implement custom memory resources that track memory usage for debugging

### ▶ Custom memory pools

allows the creation of memory pools with specific allocation strategies, which can be useful for cases where one has objects of the same size being frequently created ( destroyed), i.e., can help reduce fragmentation and the overhead of frequent allocations.

### • Memory resources:

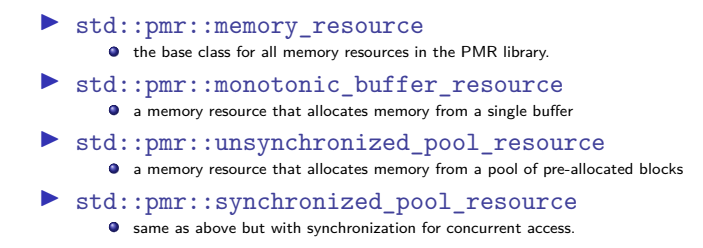

### PMR in action:

```
1 #include <memory_resource>
```

```
3 // ptr is a pre-allocated memory pool
4 // bytes = 2*N*sizeof(float);
```

```
std::pmr::monotonic_buffer_resource pmr_buff(ptr, bytes);
```

```
8 std::pmr::vector<float> x(N, &pmr_buff);//populate N*sizeof(float) bytes
9 std::pmr::vector<float> y(N, &pmr_buff);//populate next N*sizeof(float) bytes
```

```
auto 1 = std::ranges::views::iota(0, N);
```

```
std::for_each(std::execution::par,
              std::ranges::begin(l),
              std::ranges::end(1),
              [x_view = std::span{x}, y_view = std::span{y}] (const int & i)17 //Okay, do something x_view, y_view
              \}:
```
PMR in action (allocation in stack):

1 *#include <memory\_resource>*

std::array<std::bytes, 2\*N> stack buff;

5 std::pmr::monotonic\_buffer\_resource pmr\_buff(stack\_buff.data(), stack\_buff.size(), std::pmr::null\_memory\_resource());

8 std::pmr::vector<**float**> x(N, &pmr\_buff);*//populate N\*sizeof(float) bytes* 9 std::pmr::vector<**float**> y(N, &pmr\_buff);*//populate next N\*sizeof(float) bytes*

# **Example 5 (cont.)**

### PMR in action:

```
2 std::pmr::vector<float> x(N, &pmr_buff);//populate N*sizeof(float) bytes
3 std::pmr::vector<float> y(N, &pmr_buff);//populate next N*sizeof(float) bytes
```

```
5 // ... do something with x, y
6 x.resize(0);//destroy x container
7 y.resize(0);//destroy y container
```

```
9 // reset pmr buffer:
pmr_buff.release();
```
*// now create new containers:*

```
13 std::pmr::vector<float> u(N, &pmr_buff);//populate N*sizeof(float) bytes
14 std::pmr::vector<float> v(N, &pmr_buff);//populate next N*sizeof(float) bytes
```
### Caveat:

- $\triangleright$  C++ standard requires that any (allocator-aware) container must be initialized
- **•** Possible solution:

 $\triangleright$  create a custom container with a given initialization pattern (e.g., target specific)

### Custom pmr container:

```
2 namespace impl {
        3 namespace pmr {
        4 template <typename T>
        5 class vector {
           6 public:
             using allocator_type = std::pmr::polymorphic_allocator<T>;
8 //
             using value_type = typename std::allocator_traits<allocator_type>::value_type;<br>using size_type = typename std::allocator_traits<allocator_type>::size_type;
                                           10 using size_type = typename std::allocator_traits<allocator_type>::size_type;
              11 ...
           12 private:
             pointer data_;<br>size tvpe size :
             size_type
             allocator_type alloc_;
        \ddot{\ }:
     17 }//end of pmr
     18 }//end of impl
```
### Custom pmr container (cont.):

```
2 namespace impl {
      3 namespace pmr {
      4 template <typename T>
       5 class vector {
         6 public:
           7 ...
           explicit vector(size_type n, std::pmr::memory_resource* mr) : data_(nullptr),<br>size (n).
size_{n}(\text{n}),
                                                                         alloc_(mr) {
                   data_ = alloc_.allocate(n);
12 //
                   13 if ( init_pmr_space == TargetMemorySpace::Device ) {
                     std::fill(std::execution::par_unseq,
                               15 this->begin(),
                               \text{this}\rightarrow\text{end}().
                               zero_);
19 hours and the second state
      \cdot21 }//end of pmr
     22 }//end of impl
```
### Container Zoo:

```
std::vector<float> x(N);
std::pmr::vector<float> y(N, &pmr buff);
3 impl::pmr::vector<float> z(N, &pmr_buff);
static assert( std::is same v<decltype(x), decltype(y)> == false);
6 static_assert( std::is_same_v<decltype(x), decltype(z)> == false);
7 static_assert( std::is_same_v<decltype(y), decltype(z)> == false);
auto u = std::span{x}:auto v = std::span{v};auto w = std::span{z};static assert( std::is same v<decltype(v), decltype(u) == true);
14 static_assert( std::is_same_v<decltype(v), decltype(w)> == true);
15 static_assert( std::is_same_v<decltype(u), decltype(w)> == true);
```
# **Stencil tests (WIP)**

**•** Platform :

- $\blacktriangleright$  nvc++ compiler ver 23.5
- ▶ NVIDIA A100 node
- $\blacktriangleright$  link: https://github.com/alexstrel/dataparallel-lqft-cpp2x
- 2d Schwinger model stencil  $(2048 \times 2048)$ :
	- $\triangleright$  init launch  $\cdot$  0.022sec.
	- ▶ pmr buffer reuse: 0.002sec.
	- **•** msrc init launch  $(N = 8)$  : 0.15sec.
	- **•** msrc pmr buffer reuse  $(N = 8)$ : 0.019sec.
- 4d staggered stencil  $(L = 16, T = 16)$ :
	- $\blacktriangleright$  init launch : 0.0011sec.
	- ▶ pmr buffer reuse: 0.0005sec.

### **Conclusion**

o std::execution::par :

- $\blacktriangleright$  express parallel algorithm with standard language
- $\blacktriangleright$  plain  $C++$  code
- ▶ memory operation via UVM
- **e** limitations :
	- ▶ does not specify launch parameters
	- ▶ no async versions
- $\bullet$  beyond  $C++20$  :
	- ▶ range-based parallel algos
	- ▶ support for async. execution (sender/receiver)

### $\bullet$  nvc++ experimental features (require -experimental-stdpar flag)

| 1800                                                |         |         |                                                           |                                      |
|-----------------------------------------------------|---------|---------|-----------------------------------------------------------|--------------------------------------|
| Feature                                             |         |         | Recommended Limited support Standard proposal Other notes |                                      |
| Multi-dimensional spans (mdspan)                    | $C++23$ | $C++17$ | <b>P0009</b>                                              | https://github.com/NVIDIA/libcudacxx |
| Slices of multi-dimensional spans (submdspan) C++23 |         | $C++17$ | P2630                                                     | https://github.com/NVIDIA/libcudacxx |
| Multi-dimensional arrays (mdarray)                  | $C++23$ | $C++17$ | P <sub>1684</sub>                                         | https://github.com/kokkos/mdspan     |
| Senders and receivers                               | $C++23$ | $C++20$ | P2300                                                     | https://github.com/NVIDIA/stdexec    |
| Linear algebra                                      | $C++23$ | $C++17$ | P <sub>1673</sub>                                         | https://github.com/kokkos/stdblas    |

Table 1 Evnerimental features information

# **C++20 concepts**

### $\bullet$  C++20 concepts:

- ▶ allow to specify constraints on template arguments at *compile* time
- ▶ can be used to select the most appropriate function overloads and template specializations
- ▶ (a lot of) built-in concepts defined in the <concepts> header (e.g. std::copy\_constructible, std::destructible etc.)

```
template <typename T>
concept Complex = std::is_floating_point_v<typename T::value_type>
and requires {
   { std::declval<T>().real() } -> std::convertible_to<typename T::value_type>;
   { std::declval<T>().imag() } -> std::convertible_to<typename T::value_type>;
};
//
decltype(auto) foo(const auto x, auto y) {/*do something*/ }
// same as above but now restricted to complex floating point
decltype(auto) foo(const Complex auto x, Complex auto y) {/*do something*/ }
```
# <span id="page-32-0"></span>**C++20 concepts (more examples)**

```
template <typename T>
concept GenericContainer = requires{
    typename T::value_type;
    typename T::size_type;
    typename T::iterator;
    { std::declval<T>().data() } -> std::same_as<typename T::value_type*>;
    { std::declval<T>().size() } -> std::same_as<typename T::size_type >;
    //
    { std::declval<T>().begin() } -> std::convertible_to<typename T::iterator>;
    { std::declval<T>().end() } -> std::convertible_to<typename T::iterator>;
};
template <typename T>
concept GenericSpinorField = requires{
  //here container_tp stands for std::vector<>, std::span<> or std::subspan<>
  requires GenericContainer<typename T::container_tp>;
  requires (T::Nspin() = 1ul or T::Nspin() = 4ul):requires (T::Ncolor() == 3ul);
};
```